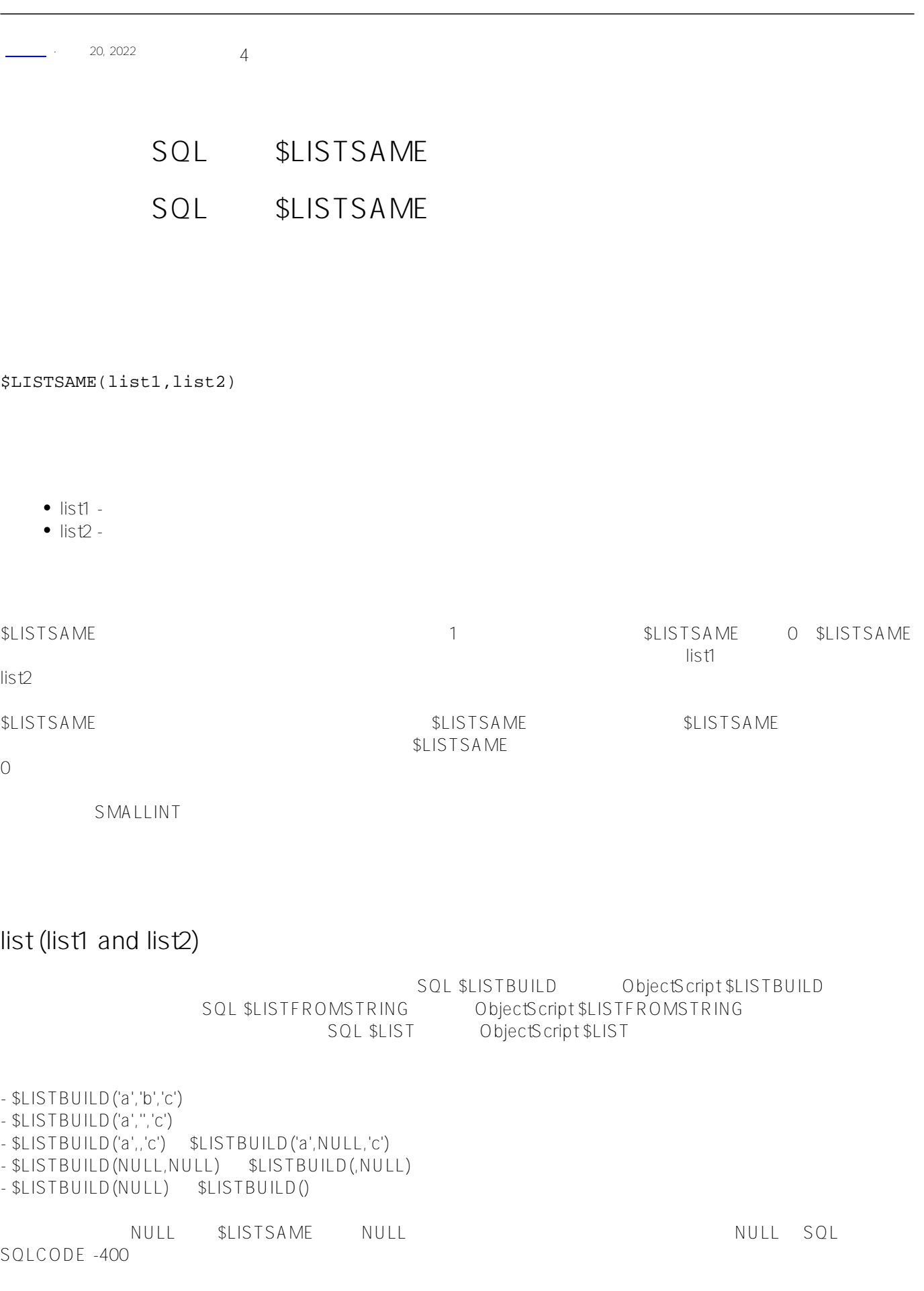

SQL \$LISTSAME /// d ##class(PHA.TEST.SQLFunction).ListSame() ClassMethod ListSame() { s a = \$lb("Red", , "Yellow", "Green", "", "Violet") s b = \$lb("Red", , "Yellow", "Green", "", "Violet") &sql( SELECT \$LISTSAME(:a,:b) INTO :c  $\lambda$ if SOLCODE  $!= 0$  { w !,"Error code;",SQLCODE } elseif c=1 { w "lists a and b are the same",! } else { w "lists a and b are not the same",! } } DHC-APP>d ##class(PHA.TEST.SQLFunction).ListSame() lists a and b are the same SQL NULL NULL SELECT \$LISTSAME(\$LISTBUILD('Red',NULL,'Blue'),\$LISTBUILD('Red',,'Blue')) AS NullAb sent, \$LISTSAME(\$LISTBUILD('Red',NULL,'Blue'),\$LISTBUILD('Red','','Blue')) AS Null Empty, \$LISTSAME(\$LISTBUILD('Red',,'Blue'),\$LISTBUILD('Red','','Blue')) AS AbsentEm pty 0 0 0 \$LISTSAME ObjectScript  $\mathcal{L}$ ISTSAME /// d ##class(PHA.TEST.SQLFunction).ListSame1() ClassMethod ListSame1() {  $s = $lb("365")$  $s \, b = \frac{1}{2} \, \text{lb} (365)$ 

if  $a = b$  {

} else {

w "Equal sign: lists a and b are the same",!

```
 w "Equal sign: lists a and b are not the same",!
```

```
 }
     &sql(
          SELECT $LISTSAME(:a,:b)
              INTO :c 
\overline{\phantom{a}}if SQLCODE ' = 0 {
          w !,"Error code ",SQLCODE 
     } elseif c=1 { 
          w "$LISTSAME: lists a and b are the same",! 
     } else { 
          w "$LISTSAME: lists a and b are not the same",! 
     }
}
DHC-APP>d ##class(PHA.TEST.SQLFunction).ListSame1()
Equal sign: lists a and b are not the same
$LISTSAME: lists a and b are the same
```
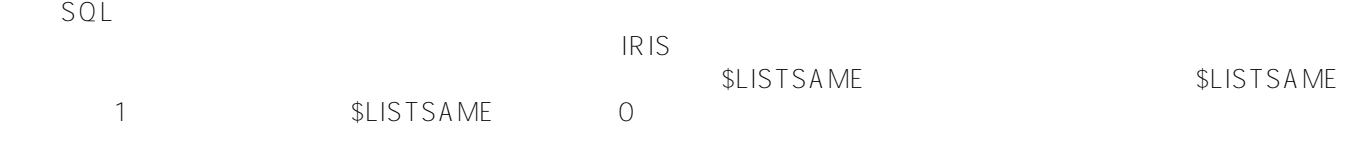

```
SELECT $LISTSAME($LISTBUILD('365'),$LISTBUILD(365)),
          $LISTSAME($LISTBUILD('365'),$LISTBUILD(365.0)),
          $LISTSAME($LISTBUILD('365.5'),$LISTBUILD(365.5)),
          $LISTSAME($LISTBUILD('365.0'),$LISTBUILD(365.0))
```

```
1 1 1 0
```
[#SQL](https://cn.community.intersystems.com/tags/sql) [#Caché](https://cn.community.intersystems.com/tags/cach%C3%A9)

**URL:**

[https://cn.community.intersystems.com/post/%E7%AC%AC%E5%85%AB%E5%8D%81%E4%B8%83%E7%AB%](https://cn.community.intersystems.com/https://cn.community.intersystems.com/post/%E7%AC%AC%E5%85%AB%E5%8D%81%E4%B8%83%E7%AB%A0-sql%E5%87%BD%E6%95%B0-listsame) [A0-sql%E5%87%BD%E6%95%B0-listsame](https://cn.community.intersystems.com/https://cn.community.intersystems.com/post/%E7%AC%AC%E5%85%AB%E5%8D%81%E4%B8%83%E7%AB%A0-sql%E5%87%BD%E6%95%B0-listsame)